#### draft-boutros-l2vpn-evpn-vpws-06.txt

**Sami Boutros Ali Sajassi Samer Salam Patrice Brissette John Drake Jeff Tantsura Dirk Steinberg Thomas Beckhaus Jorge Rabadan**

**IETF 91, Nov 2014 Honolulu, HI, USA** 

## How it works?

- The EVPN ability to forward customer traffic to/from a given customer Attachment Circuit (aka Ethernet AD route) is ideal in providing P2P services (aka VPWS services).
- EVPL/EPL can be considered as a VPWS with only two ACs.<br>Traffic forwarding capability of E-VPN between a pair of Ethernet AD routes is used.
- MPLS label associated with the destination Ether AD route will be used in forwarding user traffic to the destination AC.

### $EVPN$  VPWS Operation  $-$  single-home

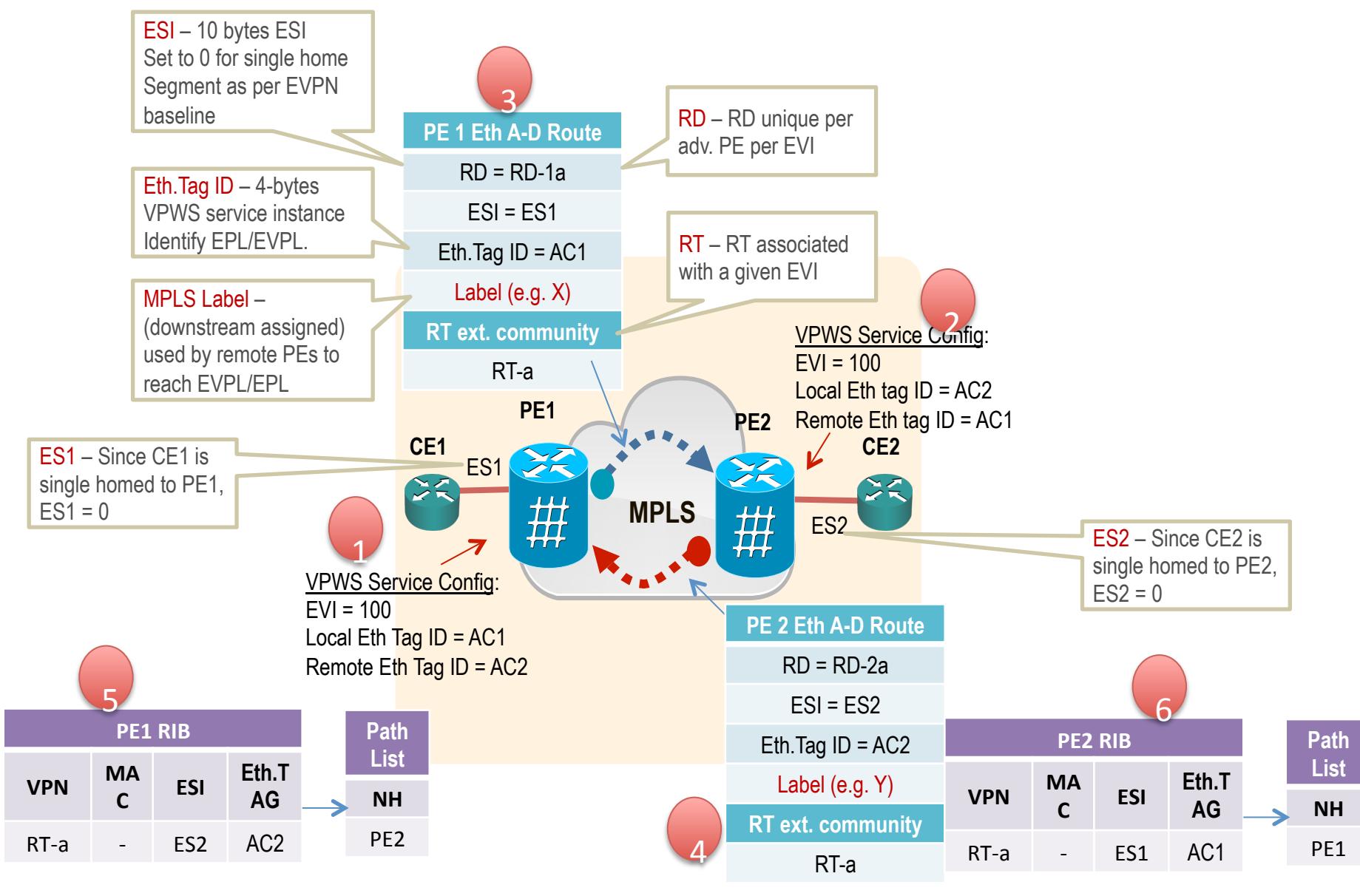

### $EVPN$  VPWS Operation  $-$  single-active

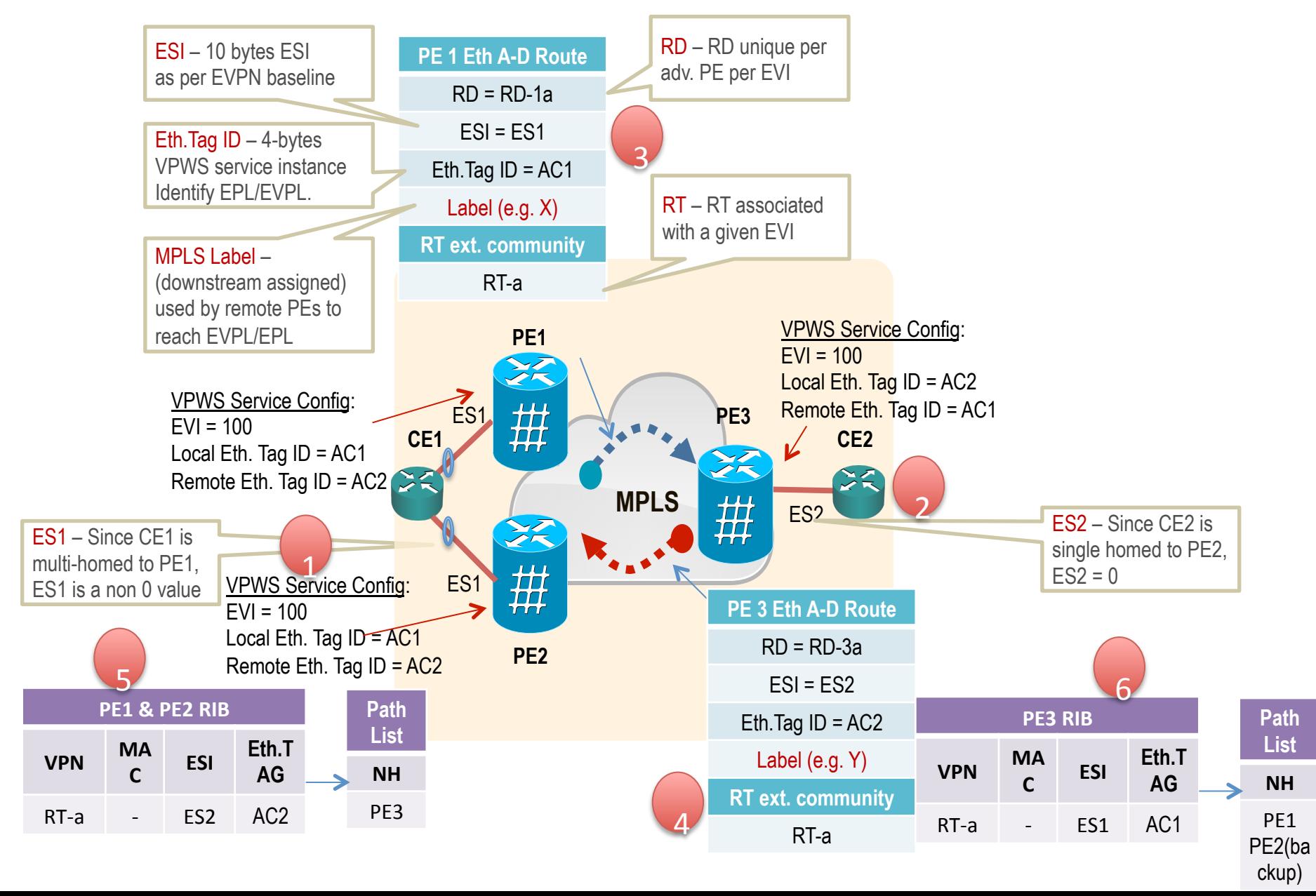

## $EVPN$  VPWS Operation  $-$  all-active

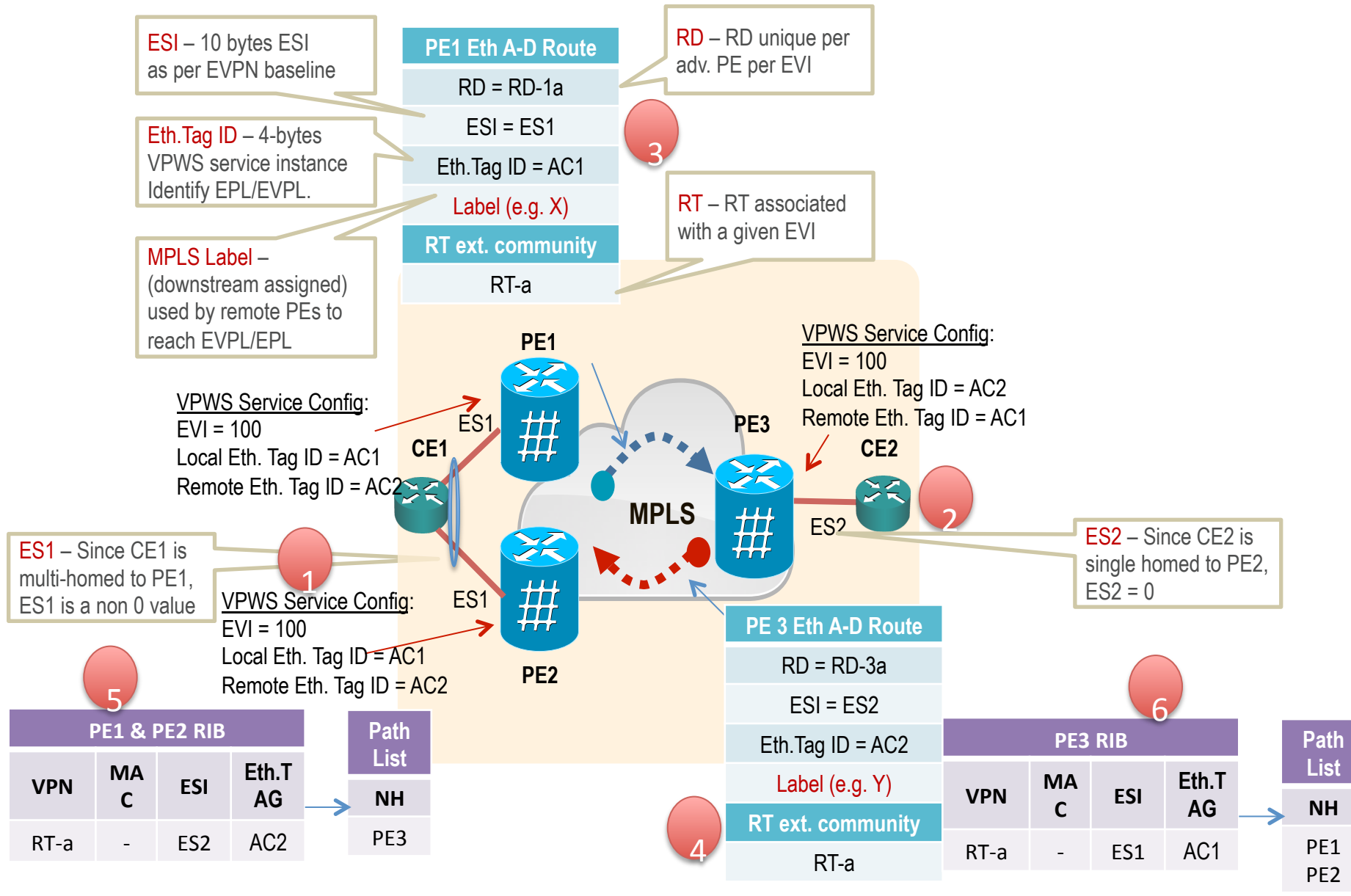

# Changes from  $04 \rightarrow 06$

• Added Jorge as author.

• Clarified the difference in use of Ethernet tag with standard EVPN in data plane.

- Added Failure Scenarios section to clarify:
	- Difference with standard EVPN on Link/port failure for single-homed Ethernet Segment.
	- $-$  Applicability of mass withdraw for multi-homed Ethernet Segment.

#### **Next steps**

• WG adoption.

Thank you